## Posso alterar um processo/solicitação já cadastrado?

## 27/04/2024 03:13:36

## **Imprimir artigo da FAQ**

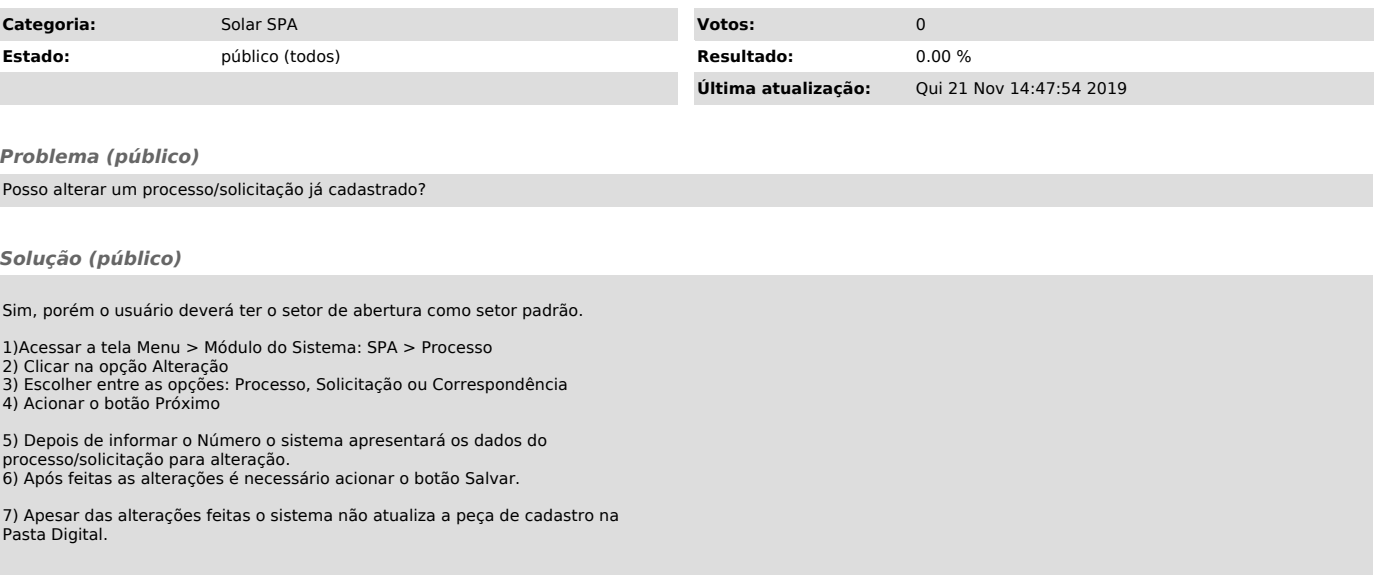